### **Introduction to Attributed Strings for iOS**

**Drawing strings with dramatic expression**

**Session 222**

**Aki "I** ⍰ **Unicode" Inoue** Cocoa Engineer

These are confidential sessions—please refrain from streaming, blogging, or taking pictures

### **Multi-style String Drawing in UIKit**

#### **Multi-style String Drawing in UIKit You can take it off the wishlist now!**

### **NSAttributedString in UIKit**

- Attributed string essentials
- Drawing with basic attributes
- UIKit adoption

#### • Attributed string essentials

- Drawing with basic attributes
- UIKit adoption

- Attributed string essentials
- Drawing with basic attributes
- UIKit adoption

- Attributed string essentials
- Drawing with basic attributes
- UIKit adoption

### **Attributed String Essentials**

# I'm a string

# **NSString** @"I'm a string"

# I'm a string

# I'm a string *Helvetica Neue*

### **I'm a string**

*Helvetica Neue Bold*

# **I'm a string**

*Helvetica Neue Bold Red*

#### **What Is an Attributed String ? Associating attributes to characters**

# I'm an attributed string

### **What Is an Attributed String ?**

**Associating attributes to characters**

# I'm an attributed string

**Helvetica Neue**

### **What Is an Attributed String ?**

**Associating attributes to characters**

# I'm an attributed string

**Helvetica Neue**

#### **What Is an Attributed String ? Associating attributes to characters**

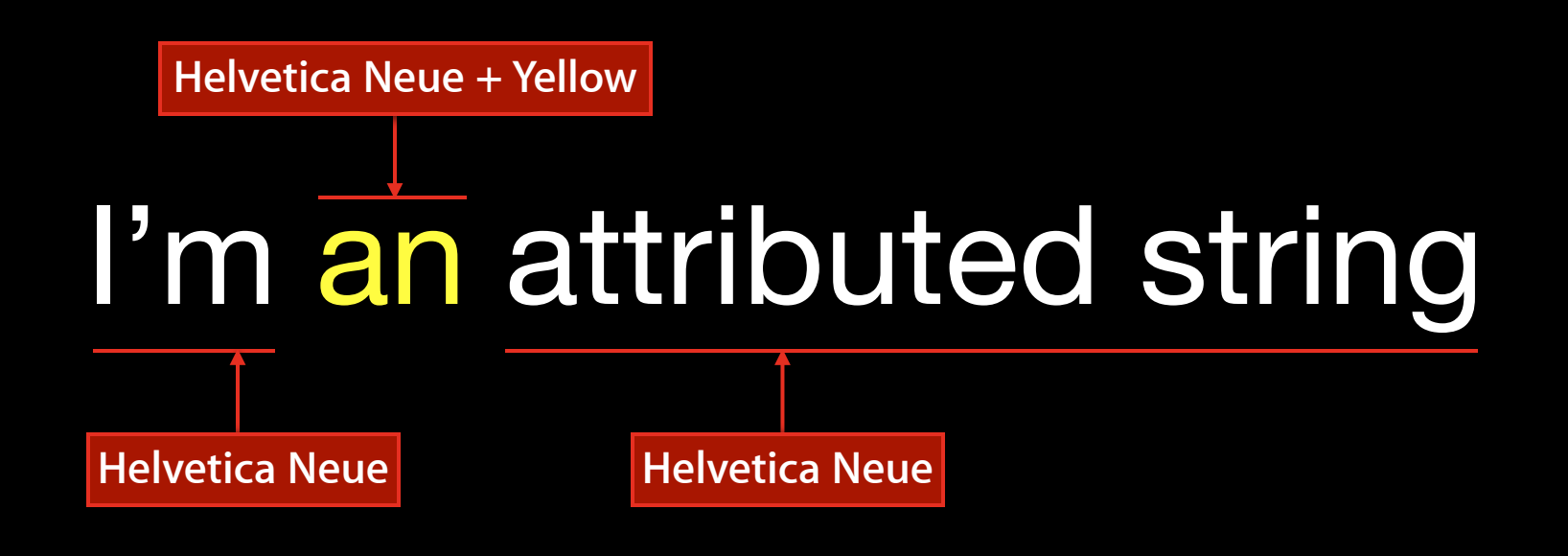

### **What Is an Attributed String ?**

**Associating attributes to characters**

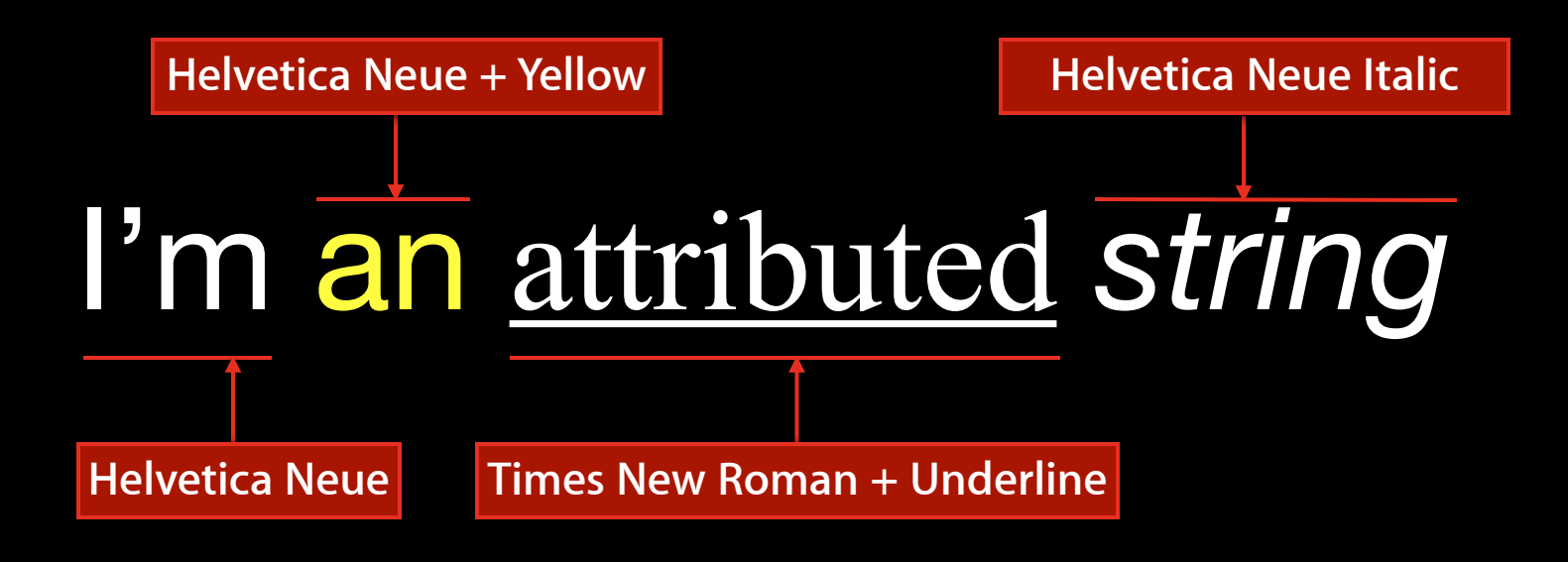

#### **What Can You Do with It? Multi-style text**

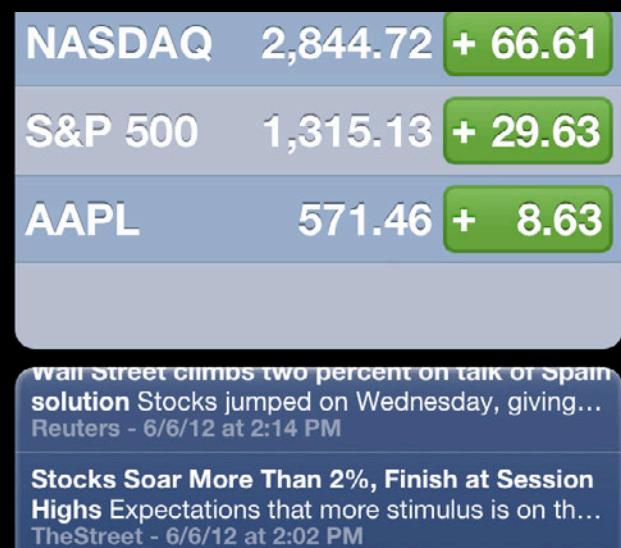

**An Apple Engineer Abducted by An Alien**  Spacecraft A spacecraft landed at the Cupert... **TheNews - 6/13/12 at 3:18 PM**

#### **What Can You Do with It? Multi-style text**

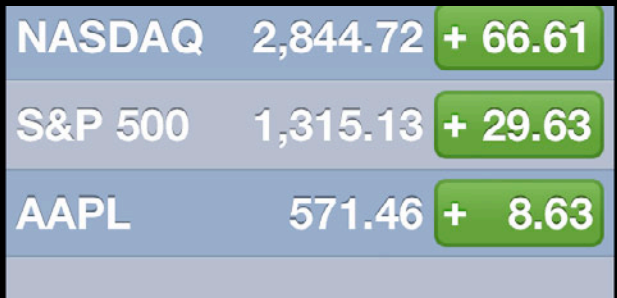

**An Apple Engineer Abducted by An Alien Spacecraft** A spacecraft landed at the Cupert… **TheNews - 6/13/12 at 3:18 PM**

> **An Apple Engineer Abducted by An Alien Spacecraft** A spacecraft landed at the Cuperti… **TheNews - 6/13/12 at 3:18 PM**

#### **What Can You Do with It? Multi-style text**

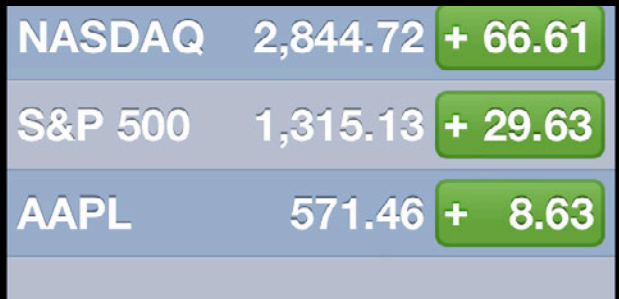

**An Apple Engineer Abducted by An Alien Spacecraft** A spacecraft landed at the Cupert… **TheNews - 6/13/12 at 3:18 PM**

> **An Apple Engineer Abducted by An Alien Spacecraft** A spacecraft landed at the Cuperti… **TheNews - 6/13/12 at 3:18 PM**

### **What Can You Do with It?**

**More expressive layout options**

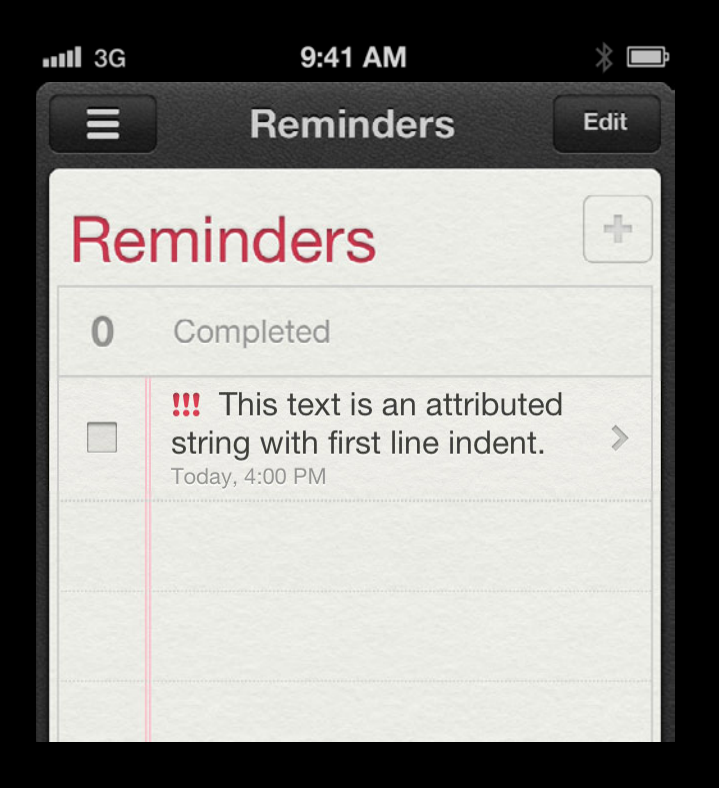

#### **What Can You Do with It? More expressive layout options**

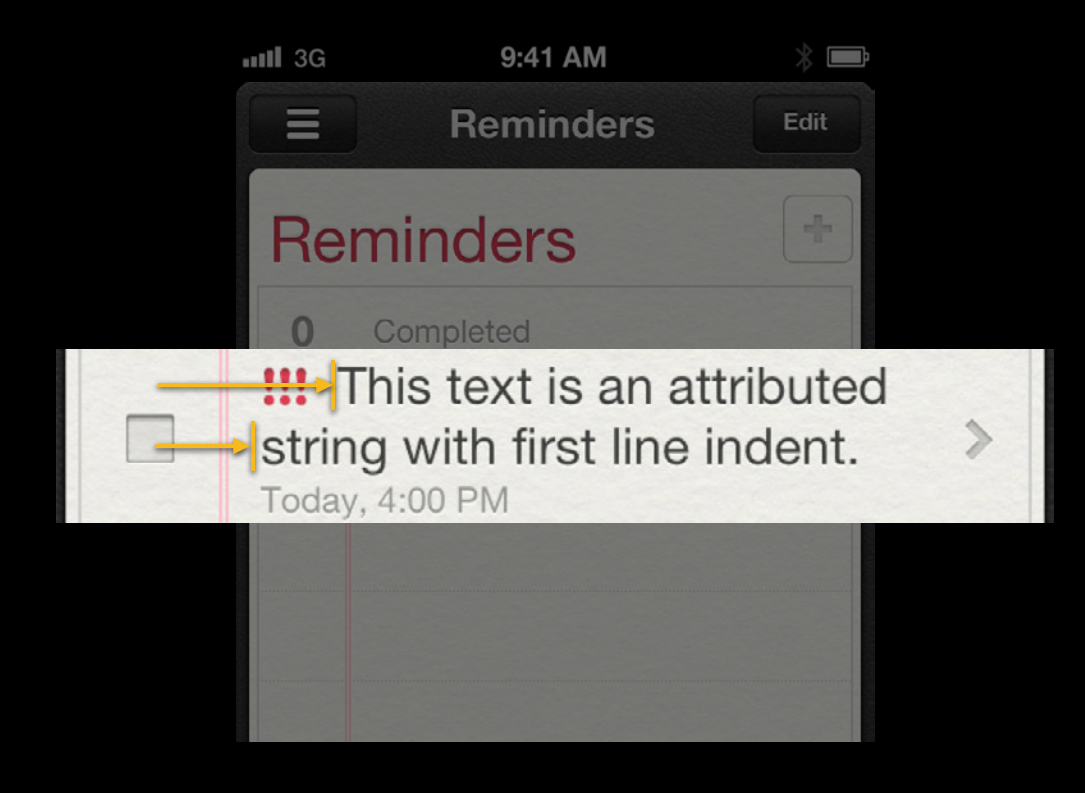

#### **What Can You Do with It? Graphics effects as text styles**

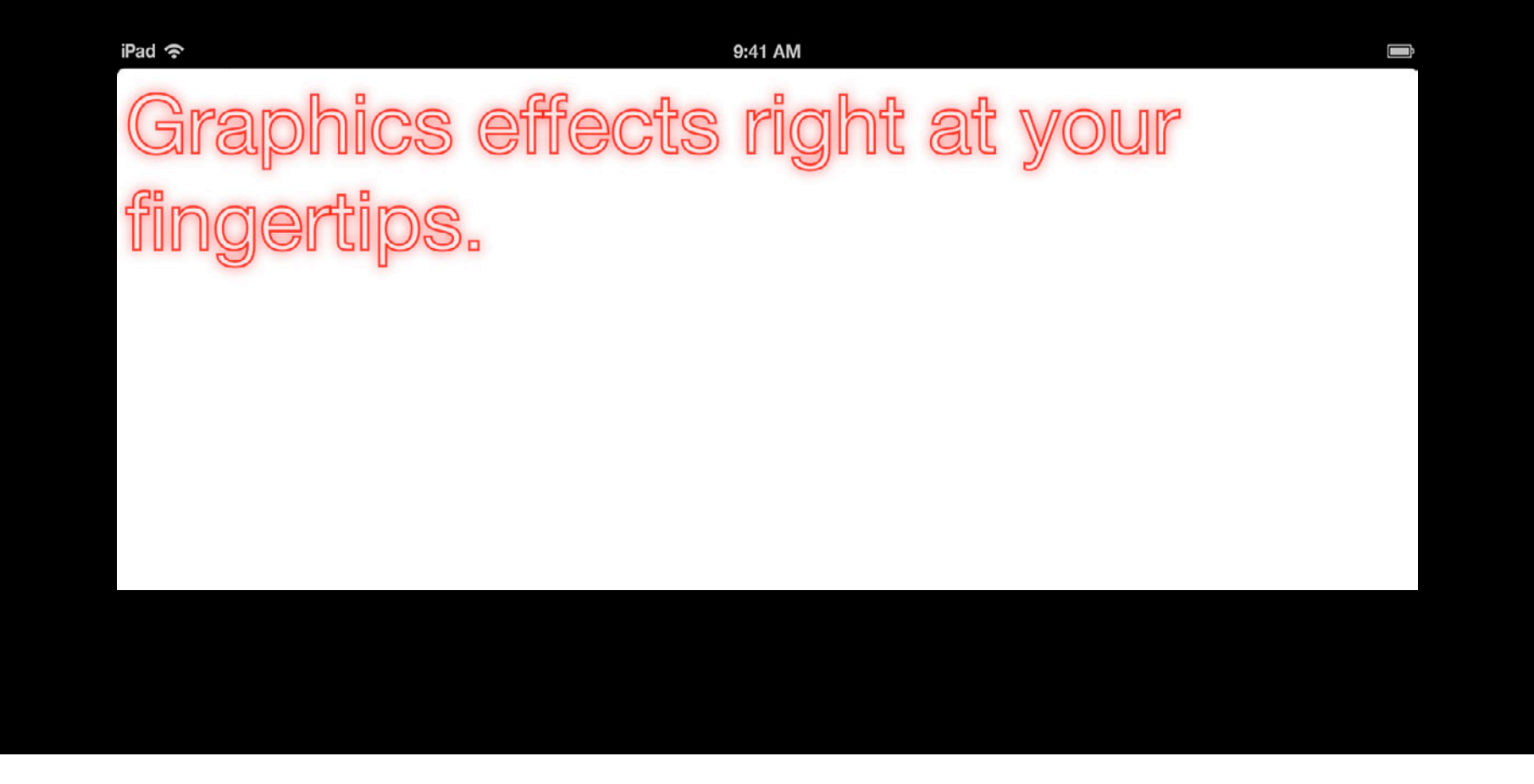

- An attribute dictionary per character
	- (NSString \*)string
	- (NSDictionary \*)attributesAtIndex:(NSUInteger)location

effectiveRange: (NSRangePointer) range;

- An attribute dictionary per character
	- (NSString \*)string
	- (NSDictionary \*)attributesAtIndex:(NSUInteger)location

effectiveRange: (NSRangePointer) range;

- An attribute dictionary per character
	- (NSString \*)string
	- (NSDictionary \*)attributesAtIndex:(NSUInteger)location effectiveRange: (NSRangePointer) range;
- Instantiating with a string and attributes dictionary
- (id)initWithString:(NSString \*)string attributes:(NSDictionary \*)attrs;

- An attribute dictionary per character
	- (NSString \*)string
	- (NSDictionary \*)attributesAtIndex:(NSUInteger)location effectiveRange: (NSRangePointer) range;
		-
- Instantiating with a string and attributes dictionary
- (id)initWithString:(NSString \*)string attributes:(NSDictionary \*)attrs;

#### **Specifying a font Instantiating an Attributed String**

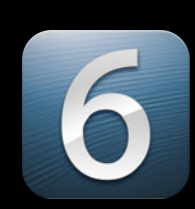

• Using NSFontAttributeName

NSAttributedString \*string = [[NSAttributedString alloc] ! ! initWithString:@"Hello World!!" attributes:@{ NSFontAttributeName : [UIFont systemFontOfSize:12.0f }];

#### **Specifying a font Instantiating an Attributed String**

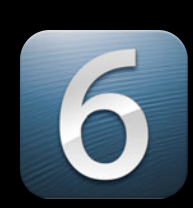

• Using NSFontAttributeName

NSAttributedString \*string = [[NSAttributedString alloc] ! ! initWithString:@"Hello World!!" attributes:@{ NSFontAttributeName : [UIFont systemFont0fSize:12.0f }];

## Hello World!!

- An attribute dictionary per character
	- (NSString \*)string
	- (NSDictionary \*)attributesAtIndex:(NSUInteger)location effectiveRange: (NSRangePointer) range;
- Instantiating with a string and attributes dictionary
- (id)initWithString:(NSString \*)string attributes:(NSDictionary \*)attrs;

- An attribute dictionary per character
	- (NSString \*)string
	- (NSDictionary \*)attributesAtIndex:(NSUInteger)location effectiveRange: (NSRangePointer) range;
- Instantiating with a string and attributes dictionary
	- (id)initWithString: (NSString \*)string attributes: (NSDictionary \*)attrs;
- No attribute for an empty string

#### **NSMutableAttributedString**

- Changing attributes
- Modifying string contents

#### **NSMutableAttributedString**

- Changing attributes
- Modifying string contents
### **Changing attributes NSMutableAttributedString**

- Mutable methods for attributes
	- (void)setAttributes:(NSDictionary \*)attrs range:(NSRange)range;

### **Changing attributes NSMutableAttributedString**

- Mutable methods for attributes
	- (void)setAttributes:(NSDictionary \*)attrs range:(NSRange)range;
	- (void)addAttributes:(NSDictionary \*)attrs range:(NSRange)range;
	- (void)addAttribute:(NSString \*)key value:(id)value range:(NSRange)range;
	- (void)removeAttribute:(NSString \*)key range:(NSRange)range;

### **Changing attributes NSMutableAttributedString**

- Mutable methods for attributes
	- (void)setAttributes:(NSDictionary \*)attrs range:(NSRange)range;
	- (void)addAttributes:(NSDictionary \*)attrs range:(NSRange)range;
	- (void)addAttribute:(NSString \*)key value:(id)value range:(NSRange)range;
	- (void)removeAttribute: (NSString \*)key range: (NSRange)range;
- Modifying existing attributes
- Creating multi-style string

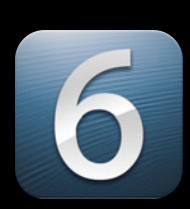

• Using NSForegroundColorAttributeName

NSMutableAttributedString \*string = [[NSMutableAttributedString alloc] initWithString:@"Dentist at 9:15am." attributes:@{ NSFontAttributeName : [UIFont systemFontOfSize:12.0f }];

[string addAttribute:NSForegroundColorAttributeName value: [UIColor redColor] range:NSMakeRange(11, 6)]; // Change the time, 9:15am, to red

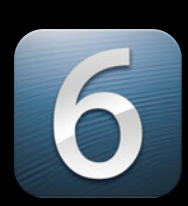

• Using NSForegroundColorAttributeName

NSMutableAttributedString \*string = [[NSMutableAttributedString alloc] initWithString:@"Dentist at 9:15am." attributes:@{ NSFontAttributeName : [UIFont systemFontOfSize:12.0f }];

[string addAttribute:NSForegroundColorAttributeName value: [UIColor redColor] range:NSMakeRange(11, 6)]; // Change the time, 9:15am, to red

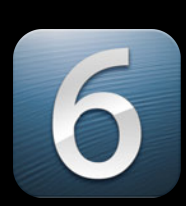

• Using NSForegroundColorAttributeName

NSMutableAttributedString \*string = [[NSMutableAttributedString alloc] initWithString:@"Dentist at 9:15am." attributes:@{ NSFontAttributeName : [UIFont systemFontOfSize:12.0f }];

[string addAttribute:NSForegroundColorAttributeName value: [UIColor redColor] range:NSMakeRange(11, 6)]; // Change the time, 9:15am, to red

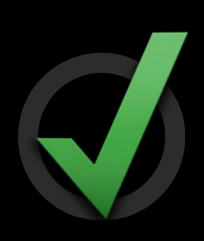

• Using NSForegroundColorAttributeName

NSMutableAttributedString \*string = [[NSMutableAttributedString alloc] initWithString:@"Dentist at 9:15am." attributes:@{ NSFontAttributeName : [UIFont systemFontOfSize:12.0f }];

[string addAttribute:NSForegroundColorAttributeName value: [UIColor redColor] range:NSMakeRange(11, 6)]; // Change the time, 9:15am, to red

# **NSMutableAttributedString**

- Changing attributes
- Modifying string contents

- Mutable methods for string contents
	- (void)replaceCharactersInRange:(NSRange)range withString:(NSString \*)str;

- Mutable methods for string contents
	- (void)replaceCharactersInRange:(NSRange)range withString:(NSString \*)str;
	- (void)replaceCharactersInRange: (NSRange)range
		- withAttributedString: (NSAttributedString \*)attributedString;
	- (void)insertAttributedString:(NSAttributedString \*)attributedString atIndex: (NSUInteger) location;
	- (void)appendAttributedString:(NSAttributedString \*)attributedString;
	- (void)deleteCharactersInRange: (NSRange) range;

- Mutable methods for string contents
	- (void)replaceCharactersInRange: (NSRange)range withString: (NSString \*)str;
	- (void)replaceCharactersInRange: (NSRange)range
		- withAttributedString: (NSAttributedString \*)attributedString;
	- (void)insertAttributedString:(NSAttributedString \*)attributedString atIndex: (NSUInteger) location;
	- (void)appendAttributedString:(NSAttributedString \*)attributedString;
	- (void)deleteCharactersInRange: (NSRange)range;

- Mutable methods for string contents
	- (void)replaceCharactersInRange: (NSRange)range withString: (NSString \*)str;
	- (void)replaceCharactersInRange: (NSRange)range
		- withAttributedString: (NSAttributedString \*)attributedString;
	- (void)insertAttributedString:(NSAttributedString \*)attributedString atIndex: (NSUInteger) location;
	- (void)appendAttributedString:(NSAttributedString \*)attributedString;
	- (void)deleteCharactersInRange: (NSRange)range;

- Moving the appointment time 1 hour early
	- NSMutableAttributedString \*string; // a mutable string
	- [string replaceCharactersInRange:NSMakeRange(11, 6) withString:@"8:15am"];

• Moving the appointment time 1 hour early

NSMutableAttributedString \*string; // a mutable string

[string replaceCharactersInRange:NSMakeRange(11, 6) withString:@"8:15am"];

• Moving the appointment time 1 hour early

NSMutableAttributedString \*string; // a mutable string

[string replaceCharactersInRange:NSMakeRange(11, 6) withString:@"8:15am"];

• Moving the appointment time 1 hour early

NSMutableAttributedString \*string; // a mutable string

[string replaceCharactersInRange:NSMakeRange(11, 6) withString:@"8:15am"];

• Moving the appointment time 1 hour early

NSMutableAttributedString \*string; // a mutable string

[string replaceCharactersInRange:NSMakeRange(11, 6) withString:@"8:15am"];

• Moving the appointment time 1 hour early

NSMutableAttributedString \*string; // a mutable string

[string replaceCharactersInRange:NSMakeRange(11, 6) withString:@"8:15am"];

• Attributes are preserved during string content replacement

- Attributes are preserved during string content replacement
- Three rules to remember

- Attributes are preserved during string content replacement
- Three rules to remember
	- 1. When replacing, the new characters inherit attributes from the first character of the range being replaced

- Attributes are preserved during string content replacement
- Three rules to remember
	- 1. When replacing, the new characters inherit attributes from the first character of the range being replaced
	- 2. When inserting, the incoming string inherit from the previous character

- Attributes are preserved during string content replacement
- Three rules to remember
	- 1. When replacing, the new characters inherit attributes from the first character of the range being replaced
	- 2. When inserting, the incoming string inherit from the previous character
	- 3. When inserting at the beginning, the attributes at index 0 are used

- Attributes are preserved during string content replacement
- Three rules to remember
	- 1. When replacing, the new characters inherit attributes from the first character of the range being replaced
	- 2. When inserting, the incoming string inherit from the previous character
	- 3. When inserting at the beginning, the attributes at index 0 are used

**NOTE:** Remember the "no character, no attributes" rule

• Insertion

[string replaceCharactersInRange:NSMakeRange(3, 0) withString:@"ABC"];

# abcdefghi

• Insertion

[string replaceCharactersInRange:NSMakeRange(3, 0) withString:@"ABC"];

# abcdefghi ABC

• Insertion

[string replaceCharactersInRange:NSMakeRange(3, 0) withString:@"ABC"];

# abcABCdefghi

• Insertion at the beginning

[string replaceCharactersInRange:NSMakeRange(0, 0) withString:@"ABC"];

# abcdefghi

• Insertion at the beginning

[string replaceCharactersInRange:NSMakeRange(0, 0) withString:@"ABC"];

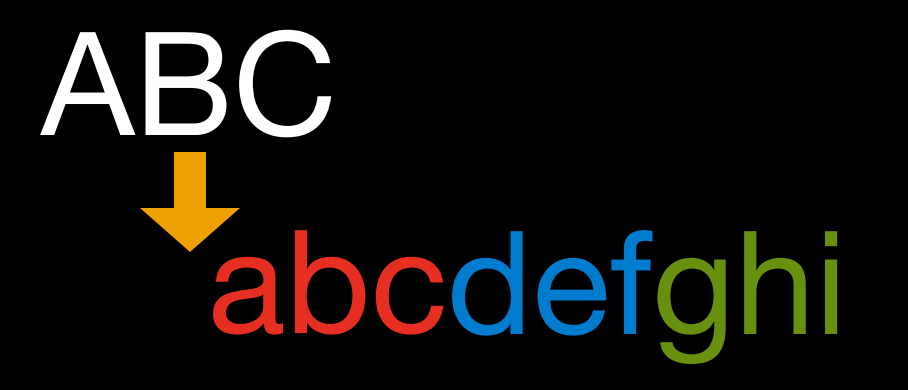

• Insertion at the beginning

[string replaceCharactersInRange:NSMakeRange(0, 0) withString:@"ABC"];

# ABCabcdefghi

• Cross-run replacement

[string replaceCharactersInRange:NSMakeRange(2, 3) withString:@"ABC"];

# abcdefghi

• Cross-run replacement

[string replaceCharactersInRange:NSMakeRange(2, 3) withString:@"ABC"];

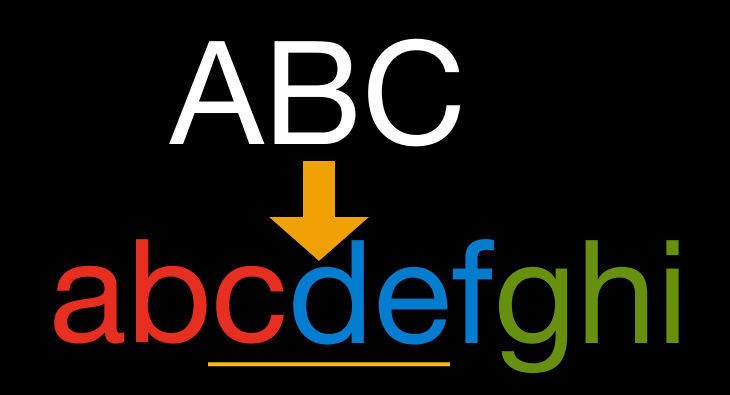

• Cross-run replacement

[string replaceCharactersInRange:NSMakeRange(2, 3) withString:@"ABC"];

# abABCfghi

• No character, no attributes

[string deleteCharactersInRange:NSMakeRange(0, 9)];

[string replaceCharactersInRange:NSMakeRange(0, 0) withString:@"ABC"];

# abcdefghi

• No character, no attributes

[string deleteCharactersInRange:NSMakeRange(0, 9)];

[string replaceCharactersInRange:NSMakeRange(0, 0) withString:@"ABC"];

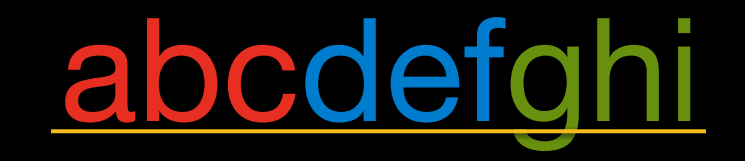
### **Replacement rule samples Modifying String Contents**

• No character, no attributes

[string deleteCharactersInRange:NSMakeRange(0, 9)];

[string replaceCharactersInRange:NSMakeRange(0, 0) withString:@"ABC"];

### **Replacement rule samples Modifying String Contents**

• No character, no attributes

[string deleteCharactersInRange:NSMakeRange(0, 9)];

[string replaceCharactersInRange:NSMakeRange(0, 0) withString:@"ABC"];

### ABC

- An attribute dictionary per character
	- (NSString \*)string
	- (NSDictionary \*)attributesAtIndex:(NSUInteger)location

effectiveRange: (NSRangePointer) range;

- An attribute dictionary per character
	- (NSString \*)string
- (NSDictionary \*)attributesAtIndex:(NSUInteger)location

effectiveRange:(NSRangePointer)range;

- An attribute dictionary per character
	- (NSString \*)string
- (NSDictionary \*)attributesAtIndex:(NSUInteger)location

effectiveRange: (NSRangePointer) range;

- An attribute dictionary per character
	- (NSString \*)string
- (NSDictionary \*)attributesAtIndex:(NSUInteger)location effectiveRange: (NSRangePointer) range;

#### Not guaranteed to return the maximum range

- An attribute dictionary per character
- (NSDictionary \*)attributesAtIndex:(NSUInteger)location

effectiveRange: (NSRangePointer) range;

- An attribute dictionary per character
	- (NSDictionary \*)attributesAtIndex:(NSUInteger)location

effectiveRange: (NSRangePointer) range;

NSRange range; NSDictionary \*dict = [string attributesAtIndex:4 effectiveRange:&range];

- An attribute dictionary per character
	- (NSDictionary \*)attributesAtIndex:(NSUInteger)location

effectiveRange: (NSRangePointer) range;

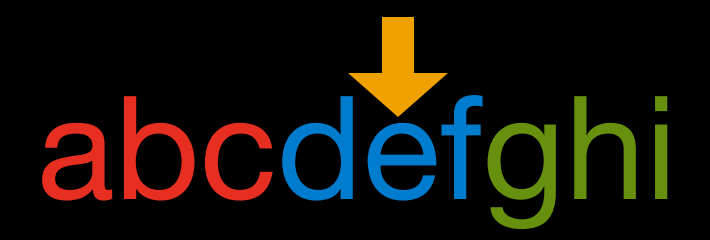

- An attribute dictionary per character
	- (NSDictionary \*)attributesAtIndex:(NSUInteger)location

effectiveRange: (NSRangePointer) range;

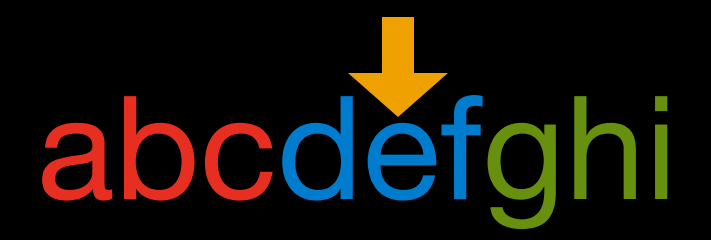

- An attribute dictionary per character
	- (NSDictionary \*)attributesAtIndex:(NSUInteger)location

effectiveRange: (NSRangePointer) range;

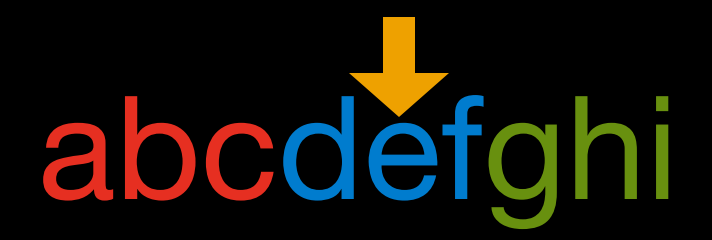

- An attribute dictionary per character
	- (NSDictionary \*)attributesAtIndex:(NSUInteger)location

effectiveRange: (NSRangePointer) range;

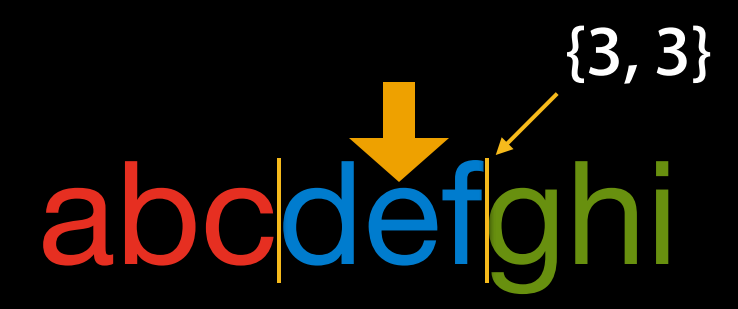

- An attribute dictionary per character
	- (NSDictionary \*)attributesAtIndex:(NSUInteger)location

effectiveRange: (NSRangePointer) range;

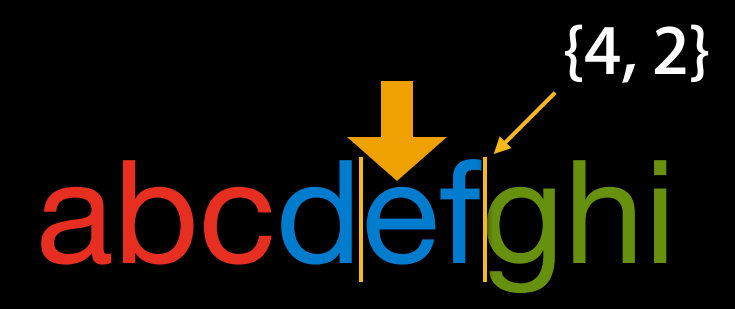

- An attribute dictionary per character
	- (NSDictionary \*)attributesAtIndex:(NSUInteger)location

effectiveRange: (NSRangePointer) range;

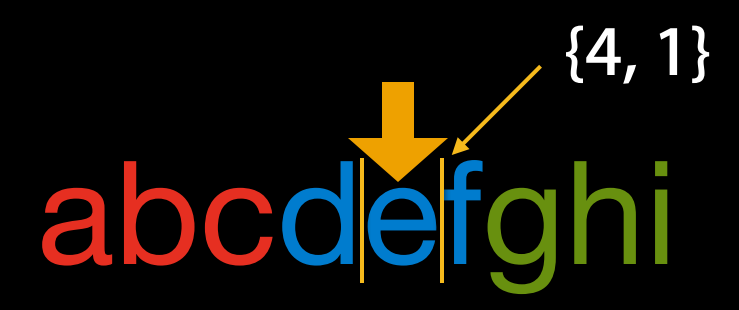

• Variants of attribute query methods

- (NSDictionary \*)attributesAtIndex:(NSUInteger)location longestEffectiveRange: (NSRangePointer) range inRange:(NSRange)maximumRange;

- (id)attribute:(NSString)attribute

 atIndex:(NSUInteger)location longestEffectiveRange: (NSRangePointer) range inRange:(NSRange)maximumRange;

• Getting the contiguous range for attributes

• Getting the contiguous range for attributes

• Getting the contiguous range for attributes

• Getting the contiguous range for attributes

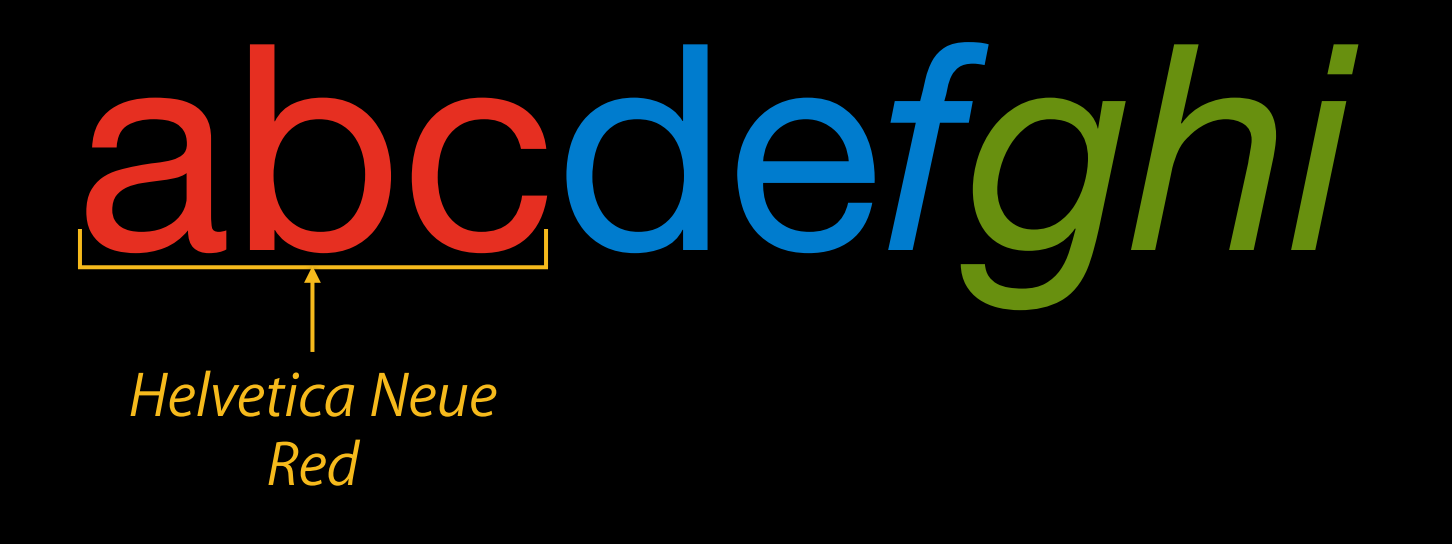

• Getting the contiguous range for attributes

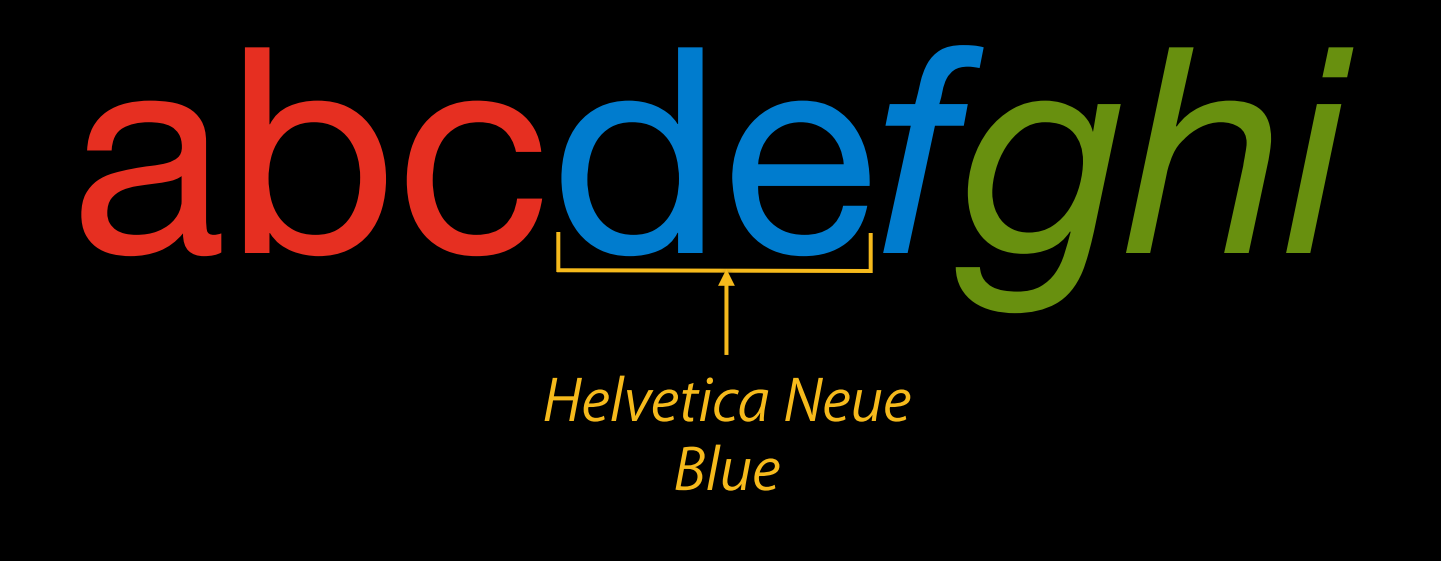

• Getting the contiguous range for attributes

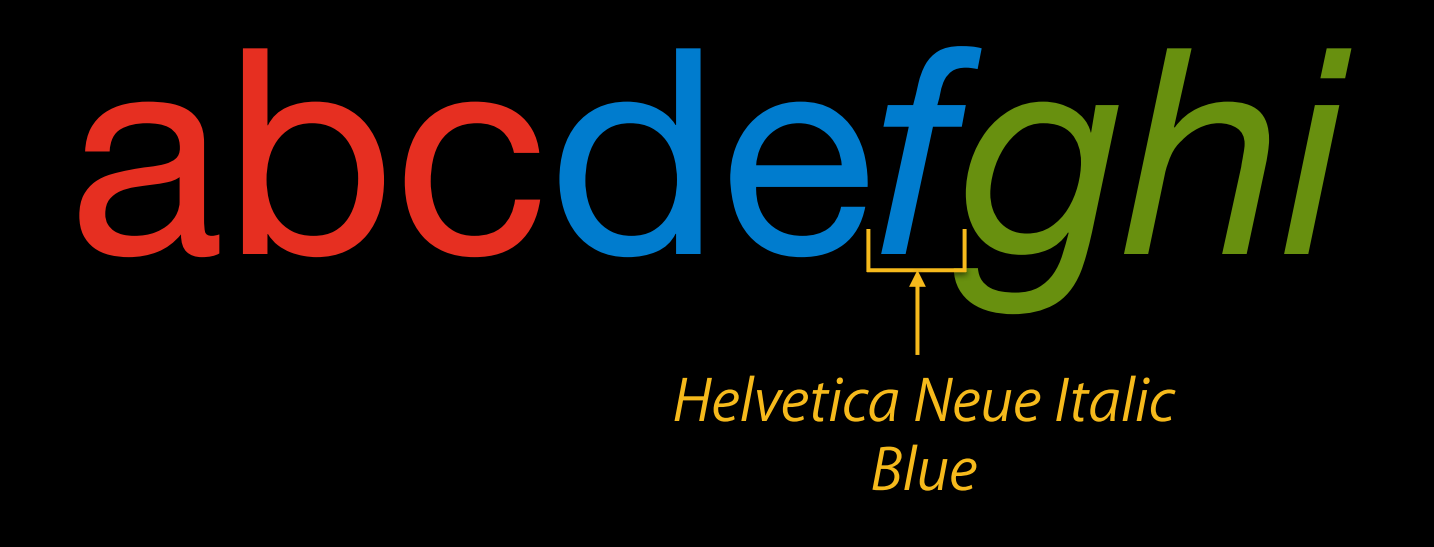

• Getting the contiguous range for attributes

### abcde*fghi Helvetica Neue Italic Green*

• Getting the contiguous range for NSFontAttributeName

• Getting the contiguous range for NSFontAttributeName

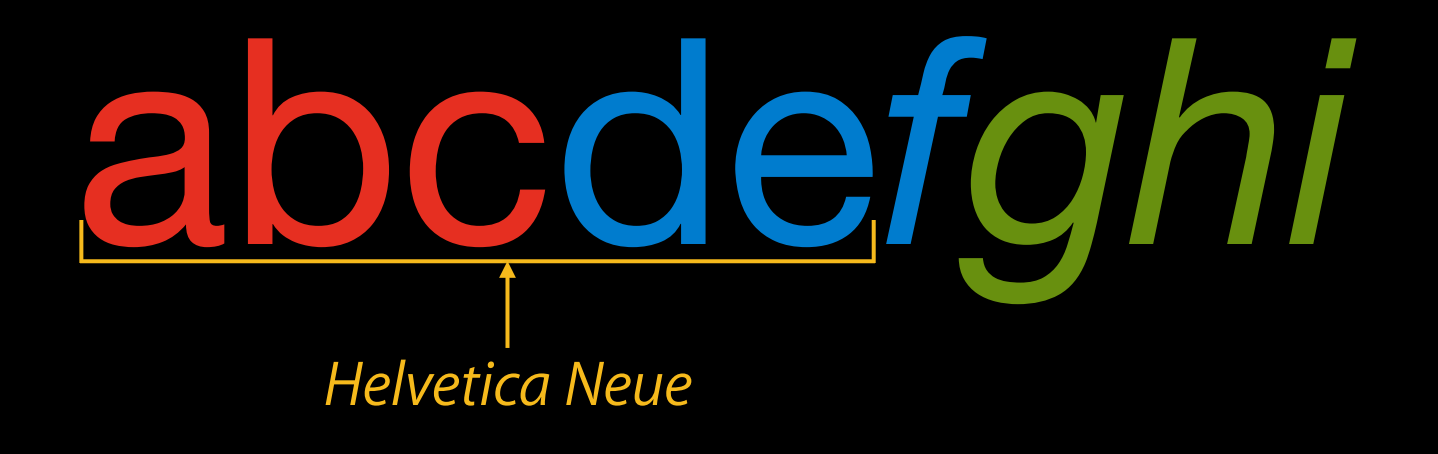

• Getting the contiguous range for NSFontAttributeName

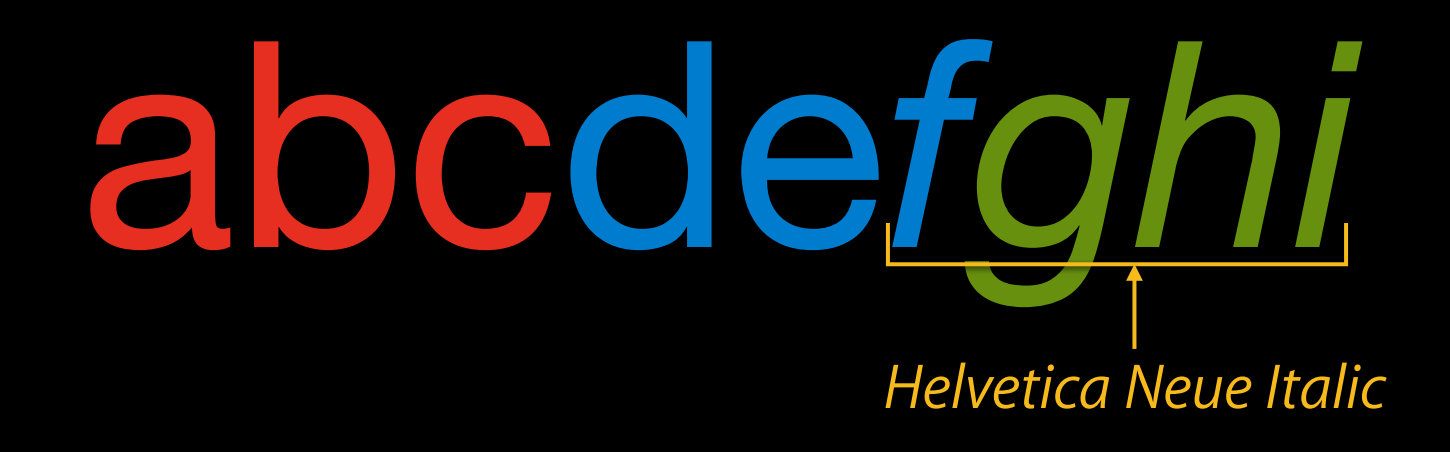

• Getting the contiguous range for NSForegroundColorAttributeName

• Getting the contiguous range for NSForegroundColorAttributeName

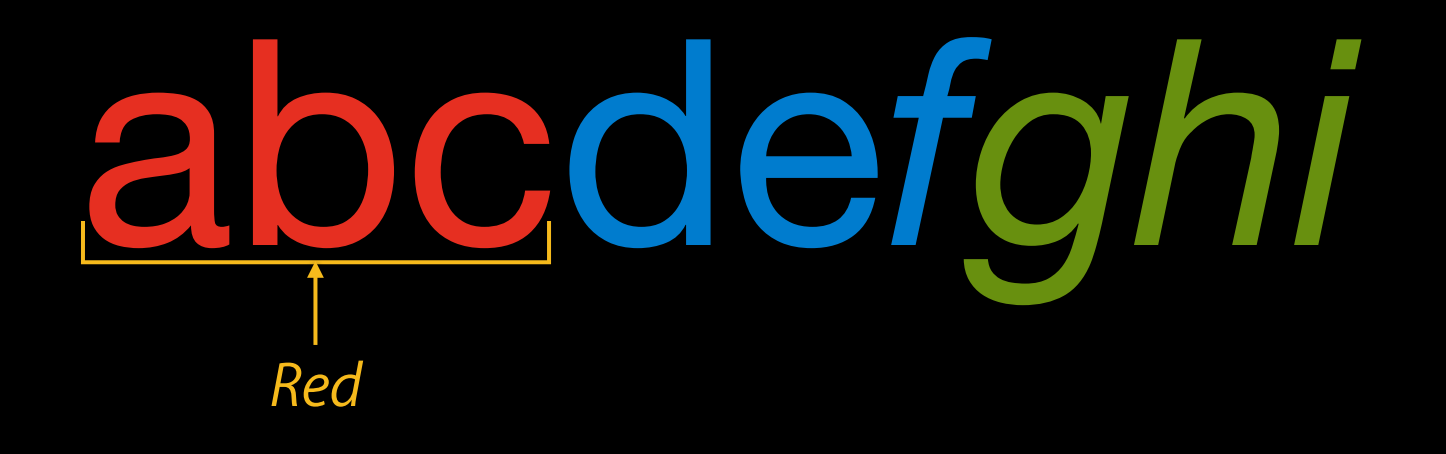

• Getting the contiguous range for NSForegroundColorAttributeName

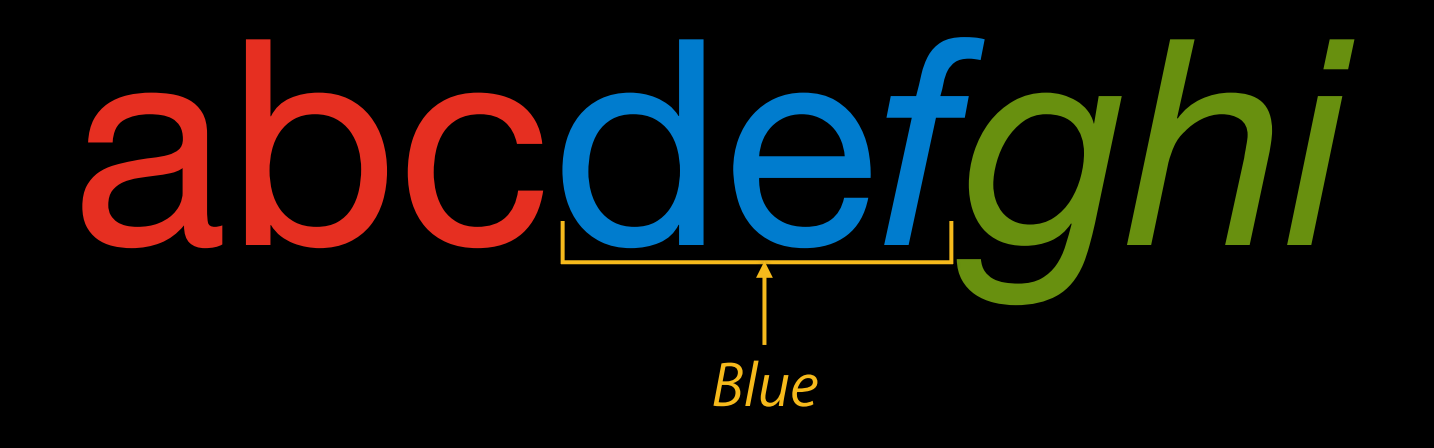

• Getting the contiguous range for NSForegroundColorAttributeName

## abcde*fghi Green*

#### • Enumeration methods

-enumerateAttributesInRange:options:usingBlock:

-enumerateAttribute:inRange:options:usingBlock:

#### • Enumeration methods

-enumerateAttributesInRange:options:usingBlock:

-enumerateAttribute:inRange:options:usingBlock:

• Changing attributes based on existing attributes

#### • Enumeration methods

-enumerateAttributesInRange:options:usingBlock:

- -enumerateAttribute:inRange:options:usingBlock:
- Changing attributes based on existing attributes
- Modifying string contents while preserving the attributes

#### • Enumeration methods

-enumerateAttributesInRange:options:usingBlock:

-enumerateAttribute:inRange:options:usingBlock:

• Changing attributes based on existing attributes

• Modifying string contents while preserving the attributes

### **Uppercase while preserving attributes Enumerating for Modification**

```
NSMutableAttributedString *attrString;
NSLocale *locale = [NSLocale currentLocale];
```

```
[attrString enumerateAttributesInRange:NSMakeRange(0, [attrString length])
 options:0
 usingBlock:^(NSDictionary *attrs, NSRange range, BOOL *stop) {
     NSString *string = [[attrString string] substringWithRange: range];
```

```
[attrString replaceCharactersInRange: range
           withString: [string uppercaseStringWithLocale: locale]];
```
}];

### **Uppercase while preserving attributes Enumerating for Modification**

NSMutableAttributedString \*attrString; NSLocale \*locale = [NSLocale currentLocale];

[attrString enumerateAttributesInRange:NSMakeRange(0, [attrString length]) options:0 usingBlock:^(NSDictionary \*attrs, NSRange range, BOOL \*stop) { NSString \*string = [[attrString string] substringWithRange: range];

[attrString replaceCharactersInRange: range withString: [string uppercaseStringWithLocale: locale]];

}];
NSMutableAttributedString \*attrString; NSLocale \*locale = [NSLocale currentLocale];

[attrString enumerateAttributesInRange:NSMakeRange(0, [attrString length]) options:0 usingBlock:^(NSDictionary \*attrs, NSRange range, BOOL \*stop) { NSString \*string = [[attrString string] substringWithRange: range];

[attrString replaceCharactersInRange: range withString: [string uppercaseStringWithLocale: locale]];

}];

```
NSMutableAttributedString *attrString;
NSLocale *locale = [NSLocale currentLocale];
```
[attrString enumerateAttributesInRange:NSMakeRange(0, [attrString length]) options:0 usingBlock:^(NSDictionary \*attrs, NSRange range, BOOL \*stop) { ! ! NSString \*string = [[attrString string] substringWithRange:range];

[attrString replaceCharactersInRange: range withString: [string uppercaseStringWithLocale: locale]];

}];

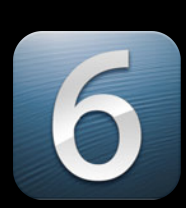

NSMutableAttributedString \*attrString; NSLocale \*locale = [NSLocale currentLocale];

[attrString enumerateAttributesInRange:NSMakeRange(0, [attrString length]) options:0 usingBlock:^(NSDictionary \*attrs, NSRange range, BOOL \*stop) { NSString \*string = [[attrString string] substringWithRange: range];

[attrString replaceCharactersInRange: range !! ! ! ! withString:[string uppercaseStringWithLocale:locale]]; uppercaseStringWithLocale:

}];

```
NSMutableAttributedString *attrString;
NSLocale *locale = [NSLocale currentLocale];
```

```
[attrString enumerateAttributesInRange:NSMakeRange(0, [attrString length])
 options:0
 usingBlock:^(NSDictionary *attrs, NSRange range, BOOL *stop) {
     NSString *string = [[attrString string] substringWithRange: range];
```

```
[attrString replaceCharactersInRange: range
           withString: [string uppercaseStringWithLocale: locale]];
```
}];

```
NSMutableAttributedString *attrString;
NSLocale *locale = [NSLocale currentLocale];
```

```
[attrString enumerateAttributesInRange:NSMakeRange(0, [attrString length])
 options:0
 usingBlock:^(NSDictionary *attrs, NSRange range, BOOL *stop) {
     NSString *string = [[attrString string] substringWithRange: range];
```

```
[attrString replaceCharactersInRange: range
           withString: [string uppercaseStringWithLocale: locale]];
```
}];

## ABCde*fghi*

```
NSMutableAttributedString *attrString;
NSLocale *locale = [NSLocale currentLocale];
```

```
[attrString enumerateAttributesInRange:NSMakeRange(0, [attrString length])
 options:0
 usingBlock:^(NSDictionary *attrs, NSRange range, BOOL *stop) {
     NSString *string = [[attrString string] substringWithRange: range];
```

```
[attrString replaceCharactersInRange: range
           withString: [string uppercaseStringWithLocale: locale]];
```
}];

# ABCDE*fghi*

```
NSMutableAttributedString *attrString;
NSLocale *locale = [NSLocale currentLocale];
```

```
[attrString enumerateAttributesInRange:NSMakeRange(0, [attrString length])
 options:0
 usingBlock:^(NSDictionary *attrs, NSRange range, BOOL *stop) {
     NSString *string = [[attrString string] substringWithRange: range];
```

```
[attrString replaceCharactersInRange: range
           withString: [string uppercaseStringWithLocale: locale]];
```
}];

# ABCDE*Fghi*

```
NSMutableAttributedString *attrString;
NSLocale *locale = [NSLocale currentLocale];
```

```
[attrString enumerateAttributesInRange:NSMakeRange(0, [attrString length])
 options:0
 usingBlock:^(NSDictionary *attrs, NSRange range, BOOL *stop) {
     NSString *string = [[attrString string] substringWithRange: range];
```

```
[attrString replaceCharactersInRange: range
           withString: [string uppercaseStringWithLocale: locale]];
```
}];

## ABCDE*FGHI*

```
NSMutableAttributedString *attrString;
NSLocale *locale = [NSLocale currentLocale];
```

```
[attrString enumerateAttributesInRange:NSMakeRange(0, [attrString length])
 options:0
 usingBlock:^(NSDictionary *attrs, NSRange range, BOOL *stop) {
     NSString *string = [[attrString string] substringWithRange: range];
```

```
[attrString replaceCharactersInRange: range
           withString: [string uppercaseStringWithLocale: locale]];
```
}];

## ABCDE*FGHI*

## **Drawing Attributed Strings**

## **Drawing an Attributed String**

NSAttributedString \*string = [[NSAttributedString alloc] ! ! initWithString:@"Hello World!!" attributes:@{ NSFontAttributeName : [UIFont systemFontOfSize:12.0f }];

## **Drawing an Attributed String**

NSAttributedString \*string = [[NSAttributedString alloc] ! ! initWithString:@"Hello World!!" attributes:@{ NSFontAttributeName : [UIFont systemFontOfSize:12.0f }];

[string drawAtPoint:NSMakePoint(10.0f, 10.0f)]; // rendering at 10,10

#### • Simple drawing/sizing methods

- (void)drawInRect: (CGRect)rect;
- (void)drawAtPoint:(CGPoint)point;
- (CGSize)size;
- Extended drawing/sizing methods
	- (void)drawWithRect:(CGRect)rect options:(NSStringDrawingOptions)options context:(NSStringDrawingContext \*)context;
	- (CGRect)boundingRectWithSize:(CGSize)size options:(NSStringDrawingOptions)options context:(NSStringDrawingContext \*)context;

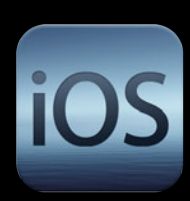

- Simple drawing/sizing methods
	- (void)drawInRect:(CGRect)rect;
	- (void)drawAtPoint:(CGPoint)point;
	- (CGSize)size;

- Simple drawing/sizing methods
	- (void)drawInRect:(CGRect)rect;
	- (void)drawAtPoint:(CGPoint)point;
	- (CGSize)size;

- Simple drawing/sizing methods
	- (void)drawInRect:(CGRect)rect;
		- -drawInRect:withFont:lineBreakMode:alignment:
	- (void)drawAtPoint:(CGPoint)point;
	- (CGSize)size;

#### • Simple drawing/sizing methods

- (void)drawInRect:(CGRect)rect;
- (void)drawAtPoint:(CGPoint)point; -drawAtPoint:withFont:
- (CGSize)size;

#### • Simple drawing/sizing methods

- (void)drawInRect:(CGRect)rect;
- (void)drawAtPoint:(CGPoint)point;
- (CGSize)size;
	- -sizeWithFont:

- Font
- Text color
- Paragraph style
- Text background color
- Ligature, kerning, and baseline offset
- Underline and strike-through
- Stroke width and color
- Shadow

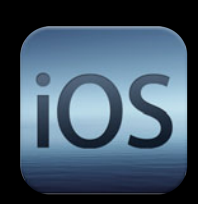

- Font
- Text color
- Paragraph style
- Text background color
- Ligature, kerning, and baseline offset
- Underline and strike-through
- Stroke width and color
- Shadow

• Font NSFontAttributeName (UIFont) • Text color **Indee State Search Readers** (UIColor) • Paragraph style MSParagraphStyleAttributeName (NSParagraphStyle)

- Font **NSFontAttributeName** (UIFont)
- Text color **Indee State Interpretence Contracts** (UIColor)
- Paragraph style MSParagraphStyleAttributeName (NSParagraphStyle)

#### A missing attribute implies its default value.

### **Attribute default value Available Attributes**

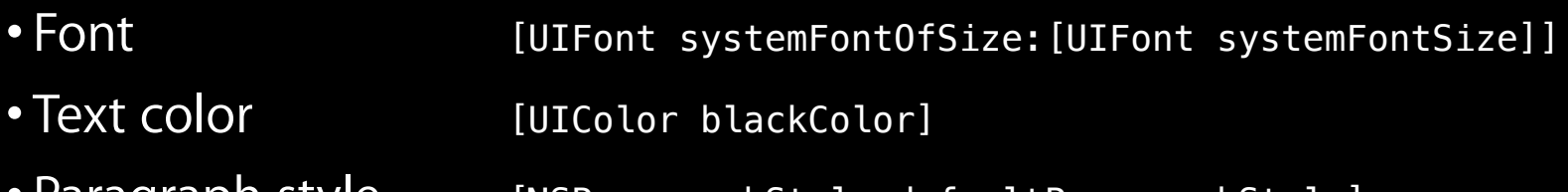

Paragraph style [NSParagraphStyle defaultParagraphStyle]

```
NSAttributedString *string;
```

```
// No attribute specified
string = [[NSAttributedString alloc] initWithString:@"Hello World!!"];
```

```
// Leaving CGContext color properties with red color
[[UIColor redColor] set];
UIRectFill(rect);
```

```
[string drawAtPoint:point];
```

```
NSAttributedString *string;
```
// No attribute specified string = [[NSAttributedString alloc] initWithString:@"Hello World!!"];

```
// Leaving CGContext color properties with red color
[[UIColor redColor] set];
UIRectFill(rect);
```

```
[string drawAtPoint:point];
```
## **Missing Attributes**

**Quartz graphics state independent**

```
NSAttributedString *string;
```
// No attribute specified string = [[NSAttributedString alloc] initWithString:@"Hello World!!"];

```
// Leaving CGContext color properties with red color
[[UIColor redColor] set];
UIRectFill(rect);
```

```
[string drawAtPoint:point];
```

```
NSAttributedString *string;
```

```
// No attribute specified
string = [[NSAttributedString alloc] initWithString:@"Hello World!!"];
```

```
// Leaving CGContext color properties with red color
[[UIColor redColor] set];
UIRectFill(rect);
```

```
[string drawAtPoint:point];
```

```
NSAttributedString *string;
```

```
// No attribute specified
string = [[NSAttributedString alloc] initWithString:@"Hello World!!"];
```

```
// Leaving CGContext color properties with red color
[[UIColor redColor] set];
UIRectFill(rect);
```
[string drawAtPoint:point];

```
NSAttributedString *string;
```

```
// No attribute specified
string = [[NSAttributedString alloc] initWithString:@"Hello World!!"];
```

```
// Leaving CGContext color properties with red color
[[UIColor redColor] set];
UIRectFill(rect);
```
[string drawAtPoint:point]; // Renders with system font in black

## Hello World!!

• Font NSFontAttributeName (UIFont) • Text color **Indee State Search Readers** (UIColor) • Paragraph style MSParagraphStyleAttributeName (NSParagraphStyle)

• Font NSFontAttributeName (UIFont) • Text color **Indee State Search Readers** (UIColor) • Paragraph style MSParagraphStyleAttributeName (NSParagraphStyle)

• Encapsulates various paragraph-wide style attributes

- Encapsulates various paragraph-wide style attributes
- Allows richer word processor like text formatting

- Encapsulates various paragraph-wide style attributes
- Allows richer word processor like text formatting
- The paragraph style for the first character is used for the rest of paragraph

- Encapsulates various paragraph-wide style attributes
- Allows richer word processor like text formatting
- The paragraph style for the first character is used for the rest of paragraph

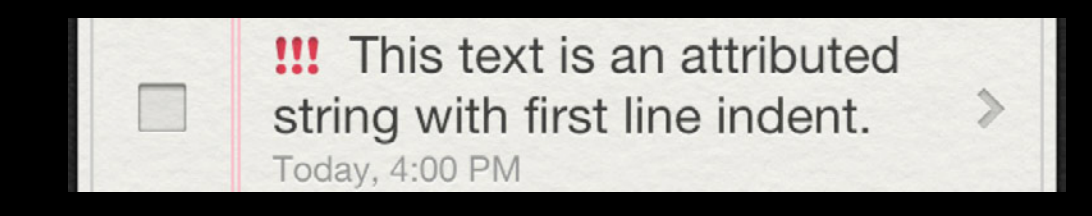
### **NSParagraphStyle**

- Line break mode
- Alignment
- Spacings
- Indentation
- Line height control
- Hyphenation
- Base writing direction

### **NSParagraphStyle**

- Line break mode
- Alignment
- Spacings
- Indentation
- Line height control
- Hyphenation
- Base writing direction

• Very similar to UILineBreakMode

@property NSLineBreakMode lineBreakMode;

NSMutableParagraphStyle \*style = [[NSMutableParagraphStyle alloc] init];

style.lineBreakMode = NSLineBreakByTruncatingTail;

NSMutableAttributedString \*string = [[NSMutableAttributedString alloc] ! ! initWithString:@"Hello World!!" attributes:@{ NSParagraphStyleAttributeName : style }];

- Very similar to UILineBreakMode
	- @property NSLineBreakMode lineBreakMode;

NSMutableParagraphStyle \*style = [[NSMutableParagraphStyle alloc] init];

style.lineBreakMode = NSLineBreakByTruncatingTail;

NSMutableAttributedString \*string = [[NSMutableAttributedString alloc] ! ! initWithString:@"Hello World!!" attributes:@{ NSParagraphStyleAttributeName : style }];

• Very similar to UILineBreakMode

@property NSLineBreakMode lineBreakMode;

NSMutableParagraphStyle \*style = [[NSMutableParagraphStyle alloc] init];

style.lineBreakMode = NSLineBreakByTruncatingTail;

NSMutableAttributedString \*string = [[NSMutableAttributedString alloc] ! ! initWithString:@"Hello World!!" attributes:@{ NSParagraphStyleAttributeName : style }];

• Very similar to UILineBreakMode

@property NSLineBreakMode lineBreakMode;

NSMutableParagraphStyle \*style = [[NSMutableParagraphStyle alloc] init];

style.lineBreakMode = NSLineBreakByTruncatingTail;

NSMutableAttributedString \*string = [[NSMutableAttributedString alloc] ! ! initWithString:@"Hello World!!" attributes: @{ NSParagraphStyleAttributeName : style }];

### Hello Wor…

• Additional alignments introduced @property NSTextAlignment alignment;

NSTextAlignmentLeft

## Hello World!!

• Additional alignments introduced @property NSTextAlignment alignment;

NSTextAlignmentLeft NSTextAlignmentCenter

## Hello World!!

• Additional alignments introduced @property NSTextAlignment alignment;

NSTextAlignmentLeft NSTextAlignmentCenter NSTextAlignmentRight

# Hello World!!!

• Additional alignments introduced @property NSTextAlignment alignment;

NSTextAlignmentLeft NSTextAlignmentCenter NSTextAlignmentRight NSTextAlignmentJustified

> This paragraph shows the new alignment mode, justification.

• Additional alignments introduced @property NSTextAlignment alignment;

NSTextAlignmentLeft NSTextAlignmentCenter NSTextAlignmentRight NSTextAlignmentJustified NSTextAlignmentNatural

### Hello World!!

#### **NSParagraphStyle** Alignment

• Additional alignments introduced @property NSTextAlignment alignment;

NSTextAlignmentLeft NSTextAlignmentCenter NSTextAlignmentRight NSTextAlignmentJustified NSTextAlignmentNatural

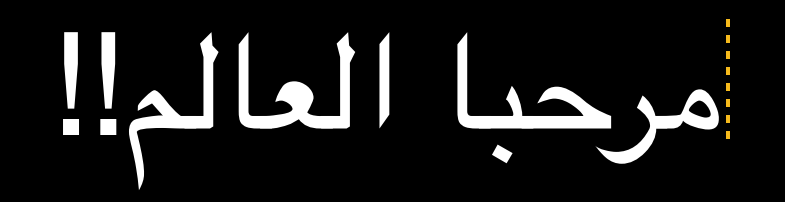

#### **Rest of drawing options Drawing Attributed Strings**

- Extended NSStringDrawing methods
- Advanced attributes
- …and more

#### **Rest of drawing options Drawing Attributed Strings**

- Extended NSStringDrawing methods
- Advanced attributes
- …and more

**Advanced Attributed Strings for iOS** Mission Communication Communication Communication Communication Communication

Thursday 10:15am

### **Attributed Strings in UIKit**

**How do I get this stuff in my labels?**

**Ian Baird** Label Engineer

### **Attributed Strings in UIKit**

UlLabel is the nexus of power

#### **Attributed Strings in UIKit UILabel is the nexus of power**

### I'm a UILabel with a title.

#### **Attributed Strings in UIKit UILabel is the nexus of power**

### I'm a UILabel with an **attributed** title.

#### **Attributed Strings in UIKit** UlLabel

· Existing properties

• Existing properties

text

## Big red dog.

- Existing properties
	- text
	- font

# Big red dog.

- Existing properties
	- text
	- font
	-

# textColor Big red dog.

- Existing properties
	- text
	- font
	- textColor
	-

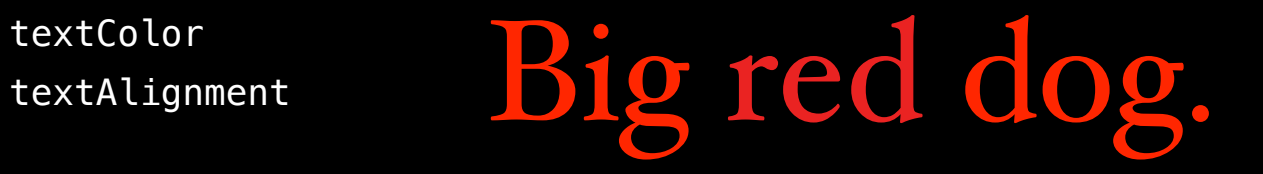

- Existing properties
	- text
	- font
	- textColor
	- textAlignment
	- lineBreakMode

Big red dog.

- Existing properties
	- text
	- font
	- textColor
	- textAlignment
	- lineBreakMode
	- shadowColor

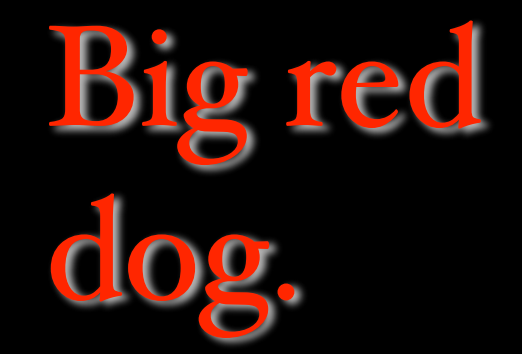

- Existing properties
	- text
	- font
	- textColor
	- textAlignment
	- lineBreakMode
	- shadowColor
	- shadowOffset

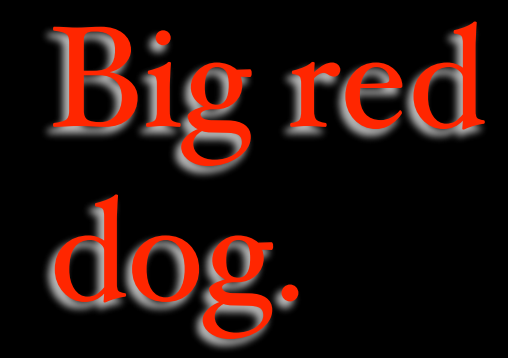

#### • New properties:

attributedText minimumScaleFactor adjustsLetterSpacingToFitWidth

- New properties:
	- attributedText minimumScaleFactor
	-

## adjustsLetterSpacingToFitWidth Big red dog.

- New properties:
	- attributedText

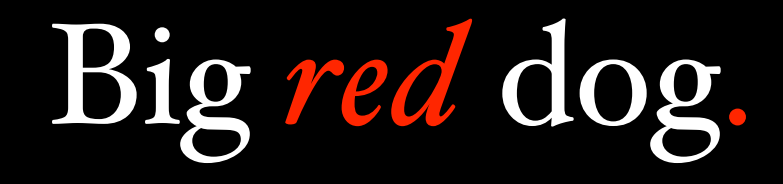

#### **Attributed Strings in UIKit UILabel**

- New properties:
	- attributedText minimumScaleFactor

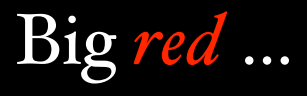

#### • New properties:

attributedText minimumScaleFactor

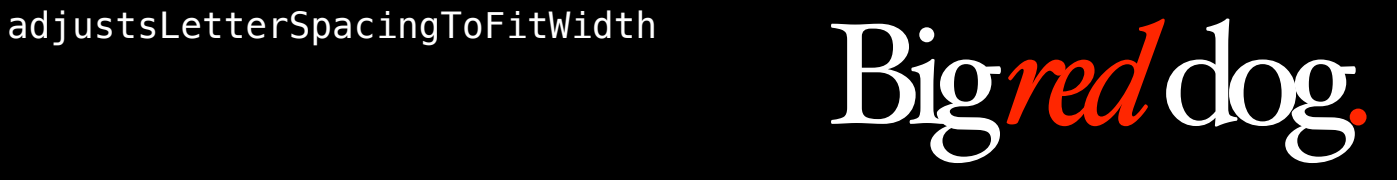

#### Attributed Strings in UIKit UlLabel

• Deprecated property

#### **Attributed Strings in UIKit UILabel**

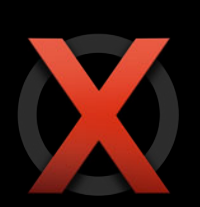

- Deprecated property
	- $minimumFontSize$

- Deprecated property
	- minimumFontSize
- Instead use

• Deprecated property

minimumFontSize

• Instead use

minimumScaleFactor

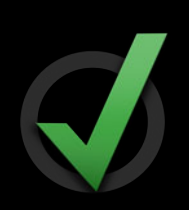

#### Attributed Strings in UIKit UILabel
### **UILabel Attributed Strings in UIKit**

• Style properties apply style to entire attributed string, for example

# Big red dog.

# **UILabel Attributed Strings in UIKit**

• Style properties apply style to entire attributed string, for example font

# Big red dog.

*font: Helvetica Neue*

# **UILabel Attributed Strings in UIKit**

• Style properties apply style to entire attributed string, for example font textColor

> Big red dog. *textColor: red*

# Attributed Strings in UIKit **UIButton**

• Existing method

# Attributed Strings in UlKit **UIButton**

- Existing method
	- setTitle:forControlState:

**Touch Me** 

# **UIButton Attributed Strings in UIKit**

- Existing method setTitle:forControlState:
- New method Touch Me

# **UIButton Attributed Strings in UIKit**

- Existing method
	- setTitle:forControlState:
- New method

setAttributedTitle:forControlState:

Touch **Me**

# **UIButton Attributed Strings in UIKit**

- Existing method
	- setTitle:forControlState:
- New method

setAttributedTitle:forControlState:

• Attributed title takes precedence

Touch **Me**

# Attributed Strings in UIKit **UIPickerView**

# **Attributed Strings in UIKit UIPickerView**

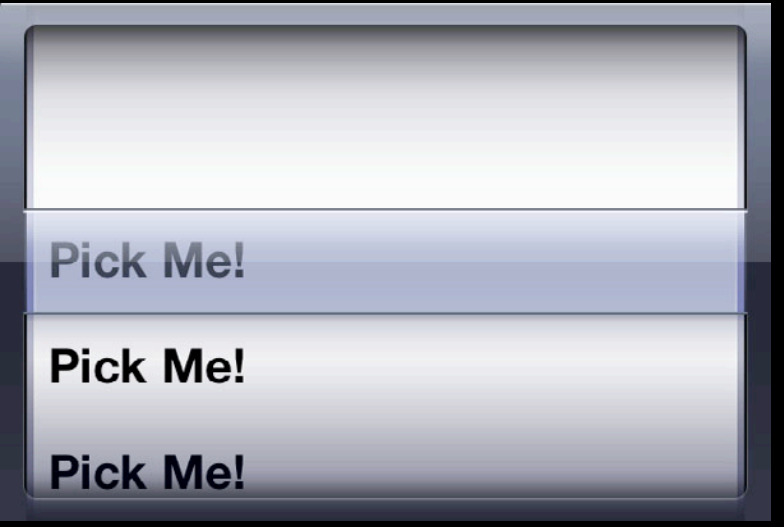

pickerView:titleForRow:forComponent:

# **Attributed Strings in UIKit UIPickerView**

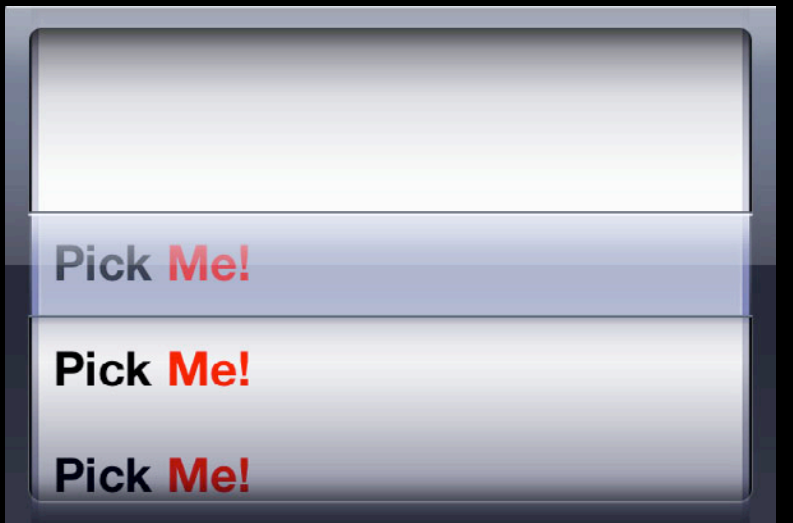

pickerView:attributedTitleForRow:forComponent:

### **UITextView Attributed Strings in UIKit**

• Added properties

### **UITextView Attributed Strings in UIKit**

• Added properties attributedText

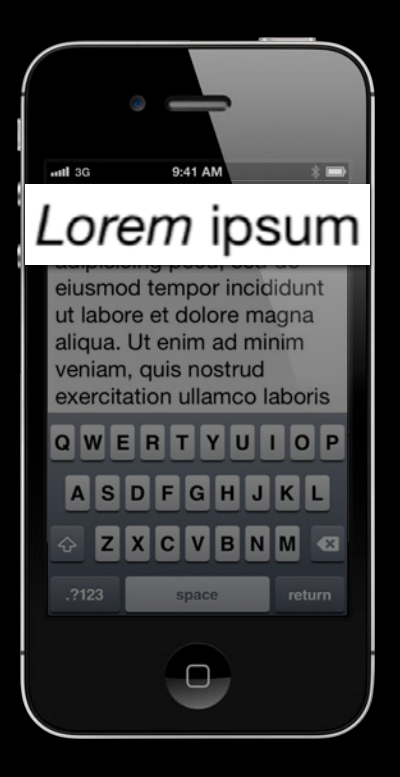

### **UITextView Attributed Strings in UIKit**

#### • Added properties

attributedText allowsEditingTextAttributes

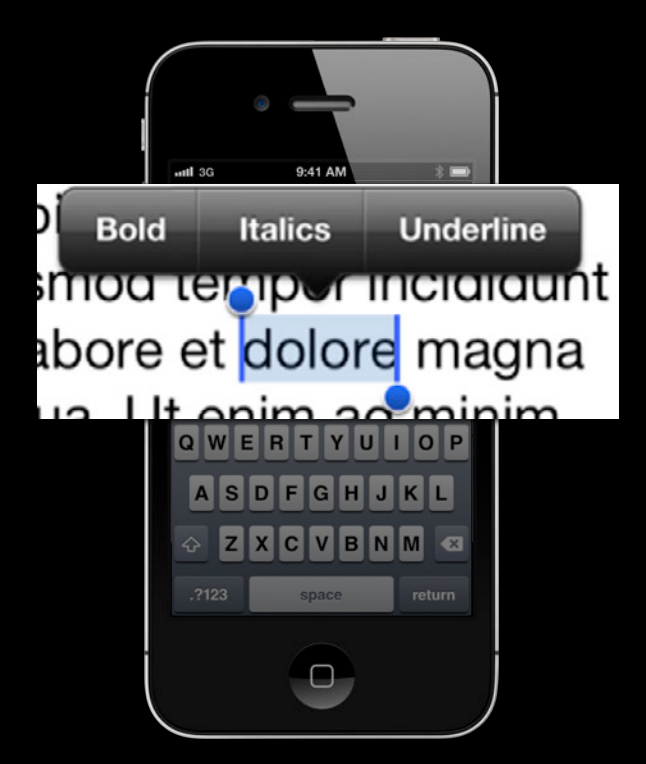

# Attributed Strings in UIKit **UITableView**

### **UITableView Attributed Strings in UIKit**

• No new properties or methods

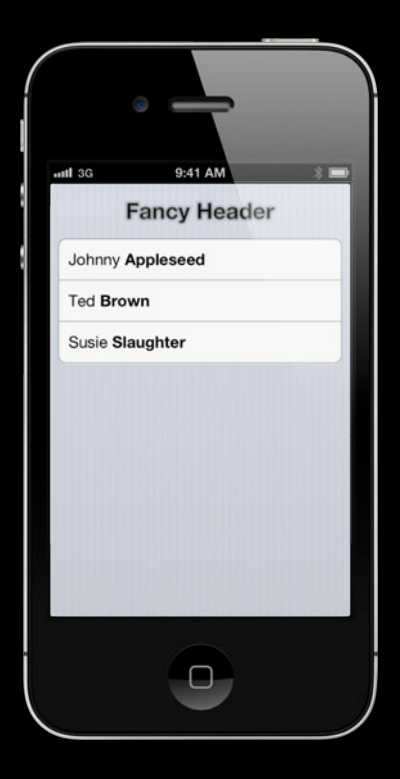

# **UITableView Attributed Strings in UIKit**

• No new properties or methods Just set attributedText on the cell or header view's textLabel.

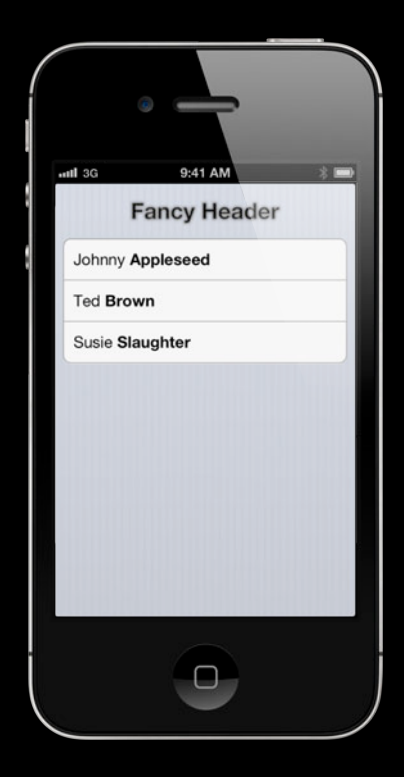

# *Demo*

**Johannes Fortmann** UIKit Engineer

# **Demo summary Attributed Strings in UIKit**

- Drawing text using attributed string drawInRect:
- Enhancing existing labels NSMutableAttributedString, addAttribute:value:range:
- Formatting paragraphs NSMutableParagraphStyle

• Attributed string essentials

- Attributed string essentials
- Drawing and use

- Attributed string essentials
- Drawing and use
- UIKit adoption

# **More information**

**Jake Behrens** UI Frameworks Evangelist behrens@apple.com

**Documentation** UIKit Documentation https://developer.apple.com/library/ios

**Apple Developer Forums** http://devforums.apple.com

# **Related Sessions**

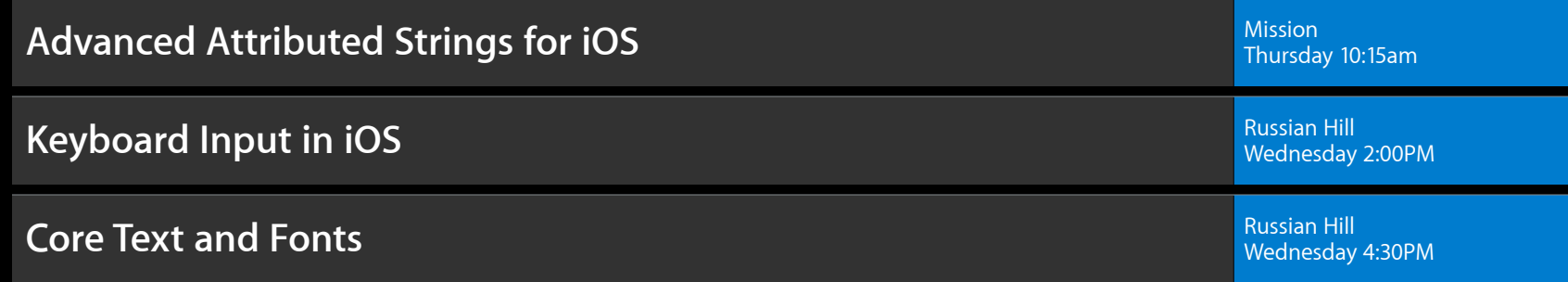

# **Labs**

**Attributed Strings & Text Lab** 

Essentials Lab A<br>Thursday 11:30AM

# **É WWDC2012**

The last 3 slides after the logo are intentionally left blank for all presentations.

The last 3 slides after the logo are intentionally left blank for all presentations.

The last 3 slides after the logo are intentionally left blank for all presentations.